# **Airport Terminal**

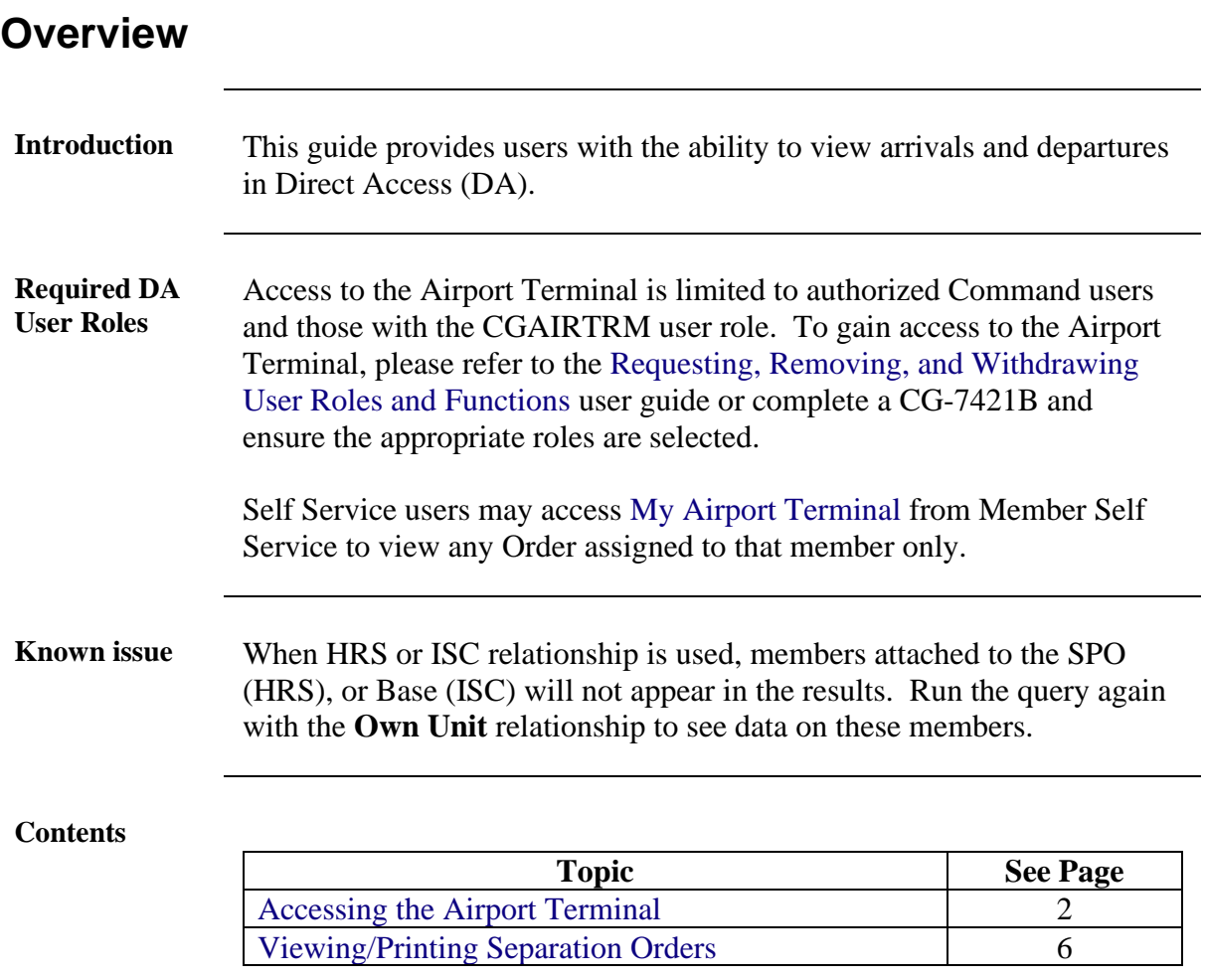

### <span id="page-1-0"></span>**Accessing the Airport Terminal**

**Introduction** This section provides the procedures for Command users and those with the CGAIRTRM user role to access the Airport Terminal in DA.

<span id="page-1-1"></span>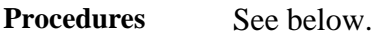

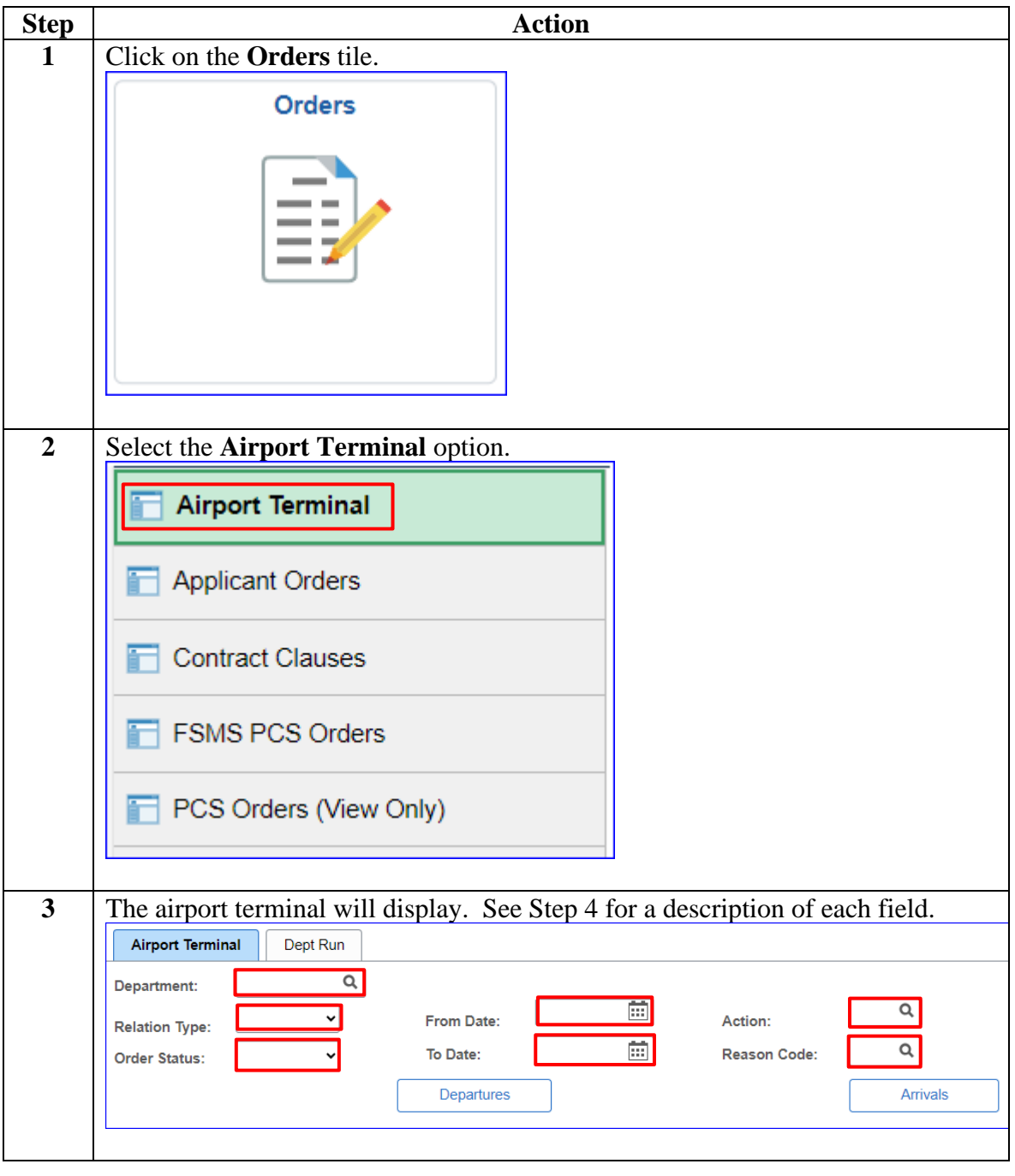

### **Accessing the Airport Terminal, Continued**

**Procedures**,

continued

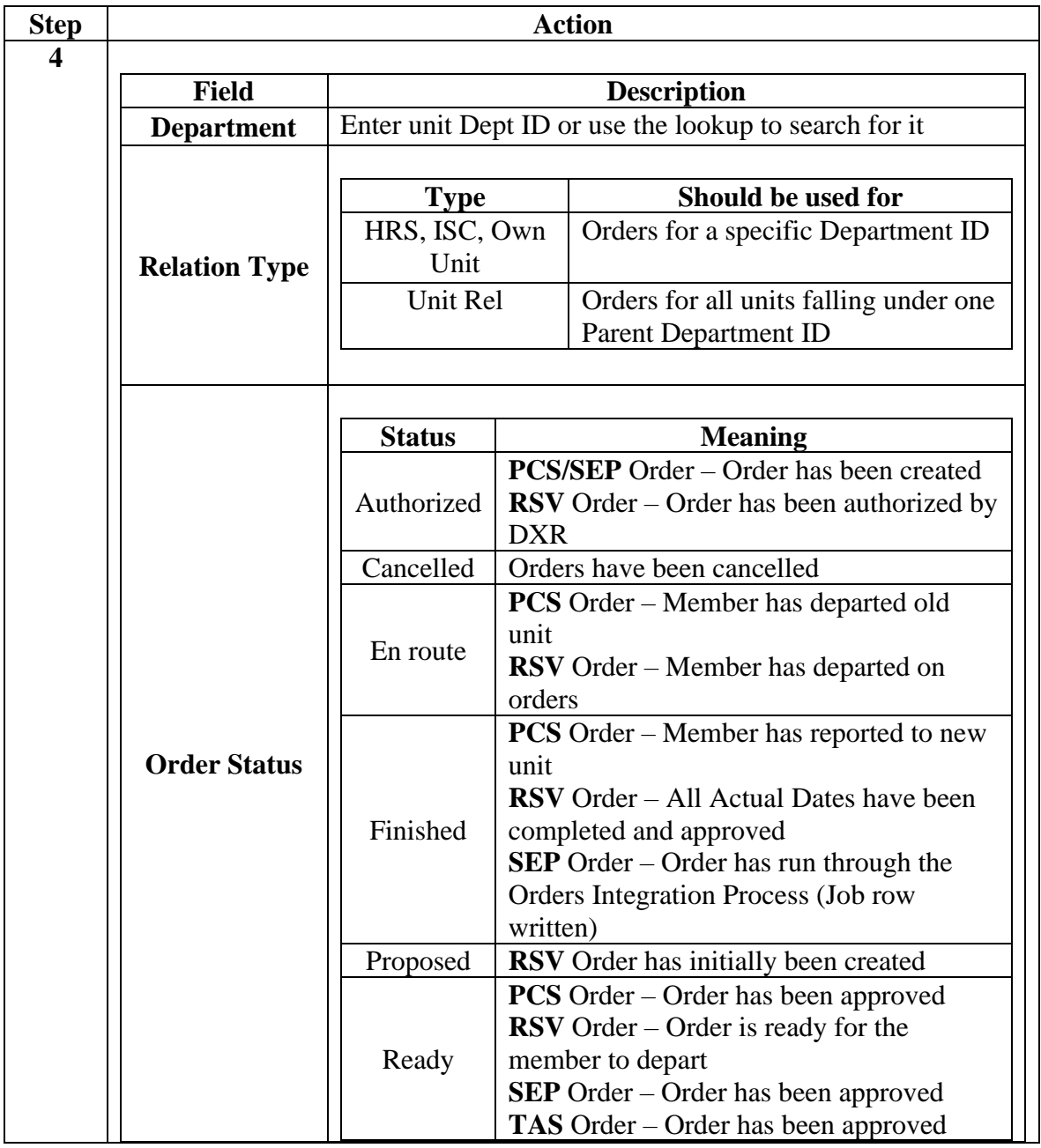

### **Accessing the Airport Terminal, Continued**

**Procedures**,

continued

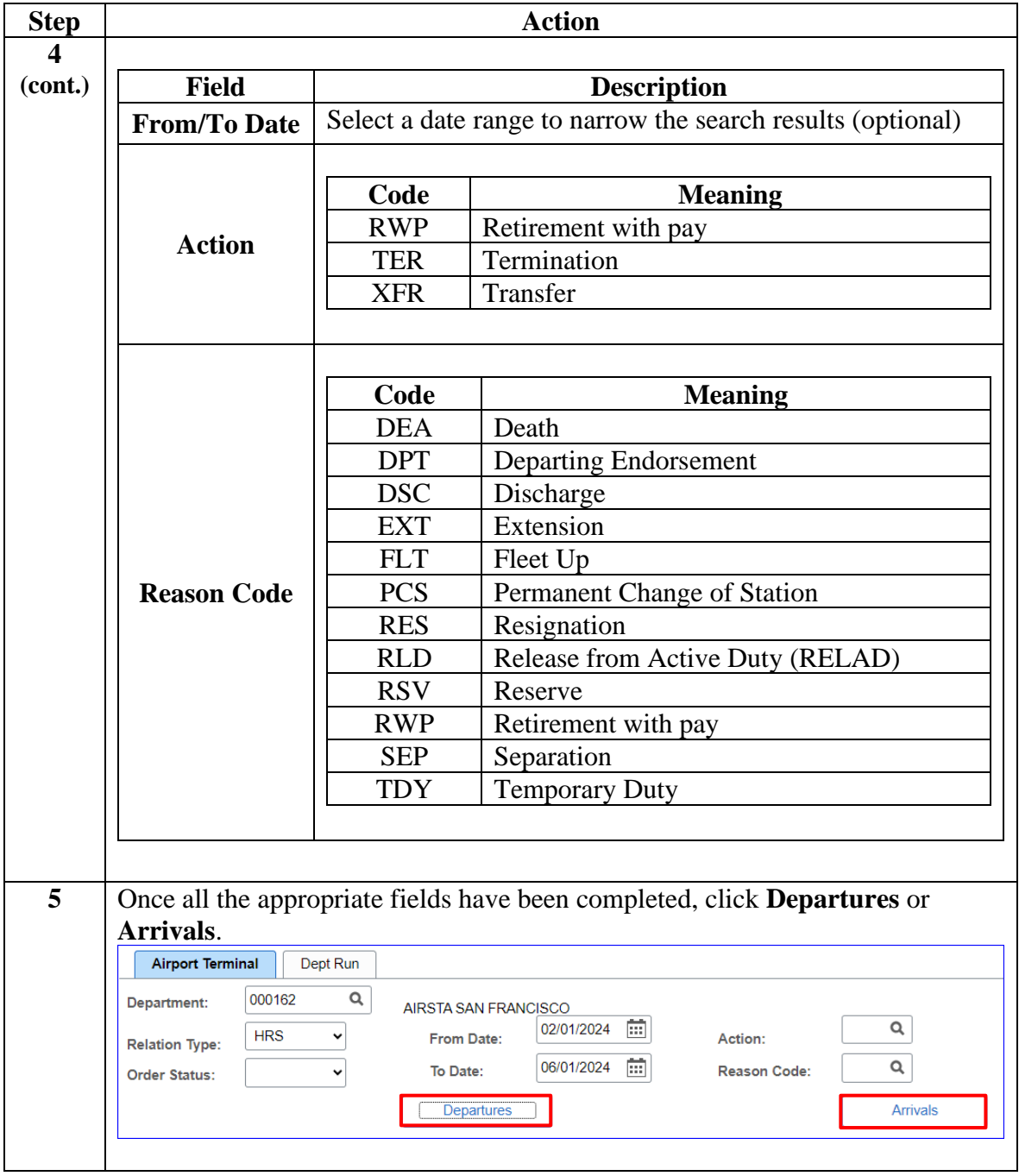

### **Accessing the Airport Terminal, Continued**

#### **Procedures**,

continued

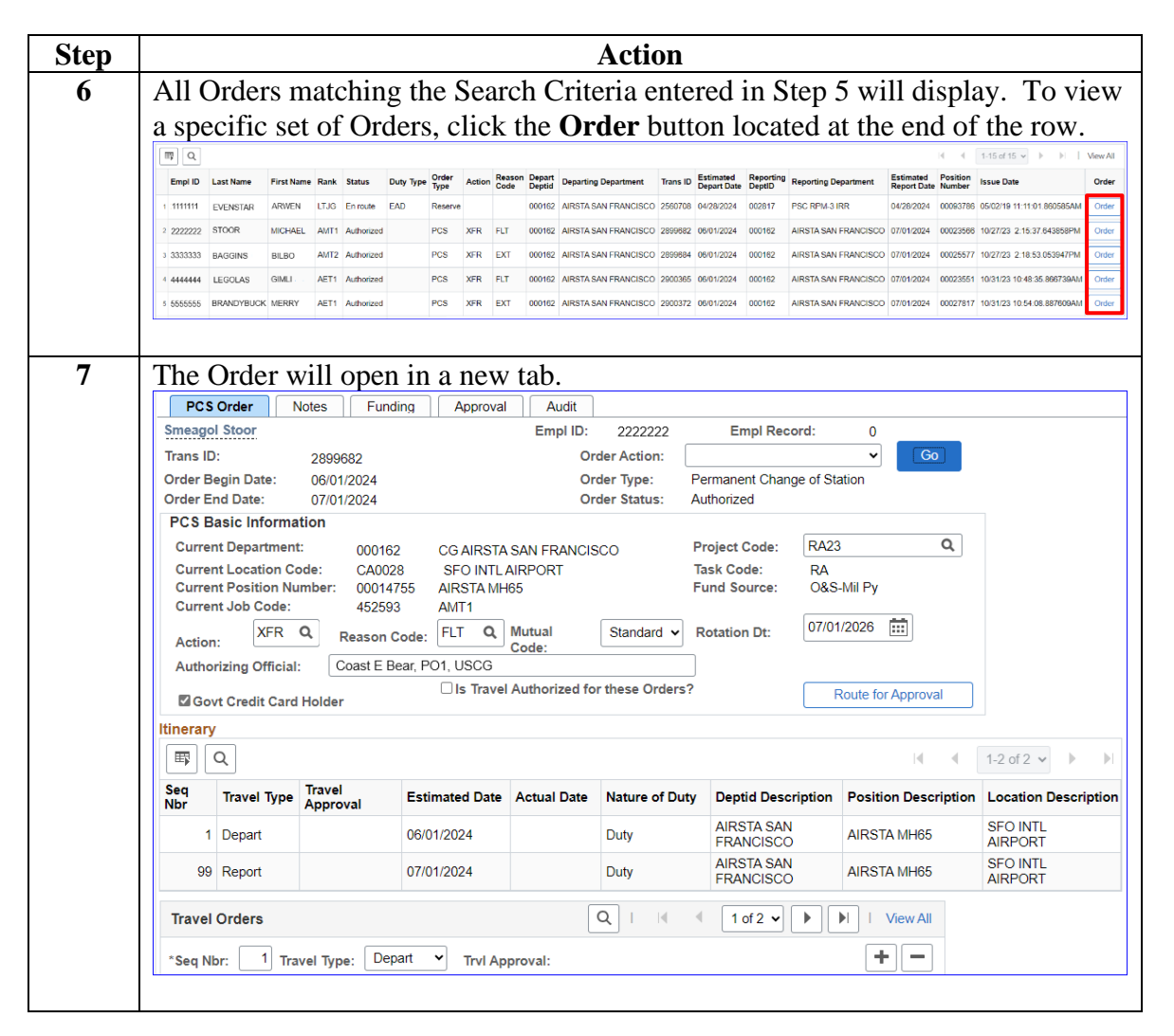

## <span id="page-5-0"></span>**Viewing/Printing Separation Orders**

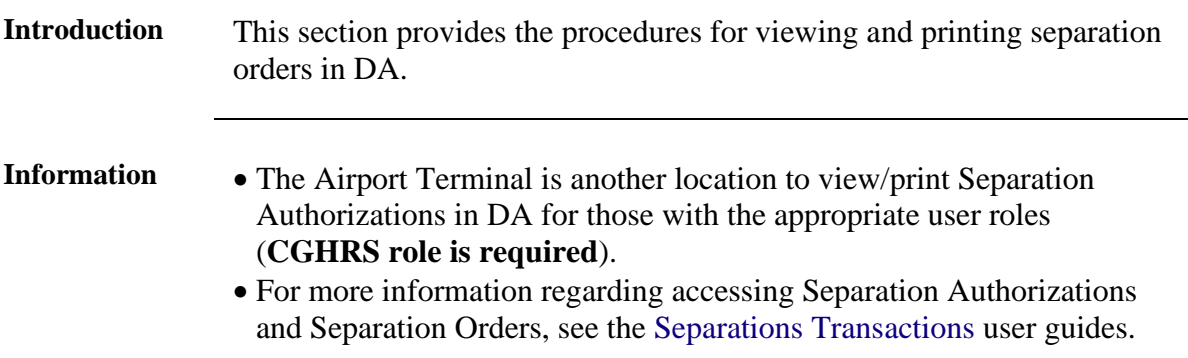

**Procedures** See below.

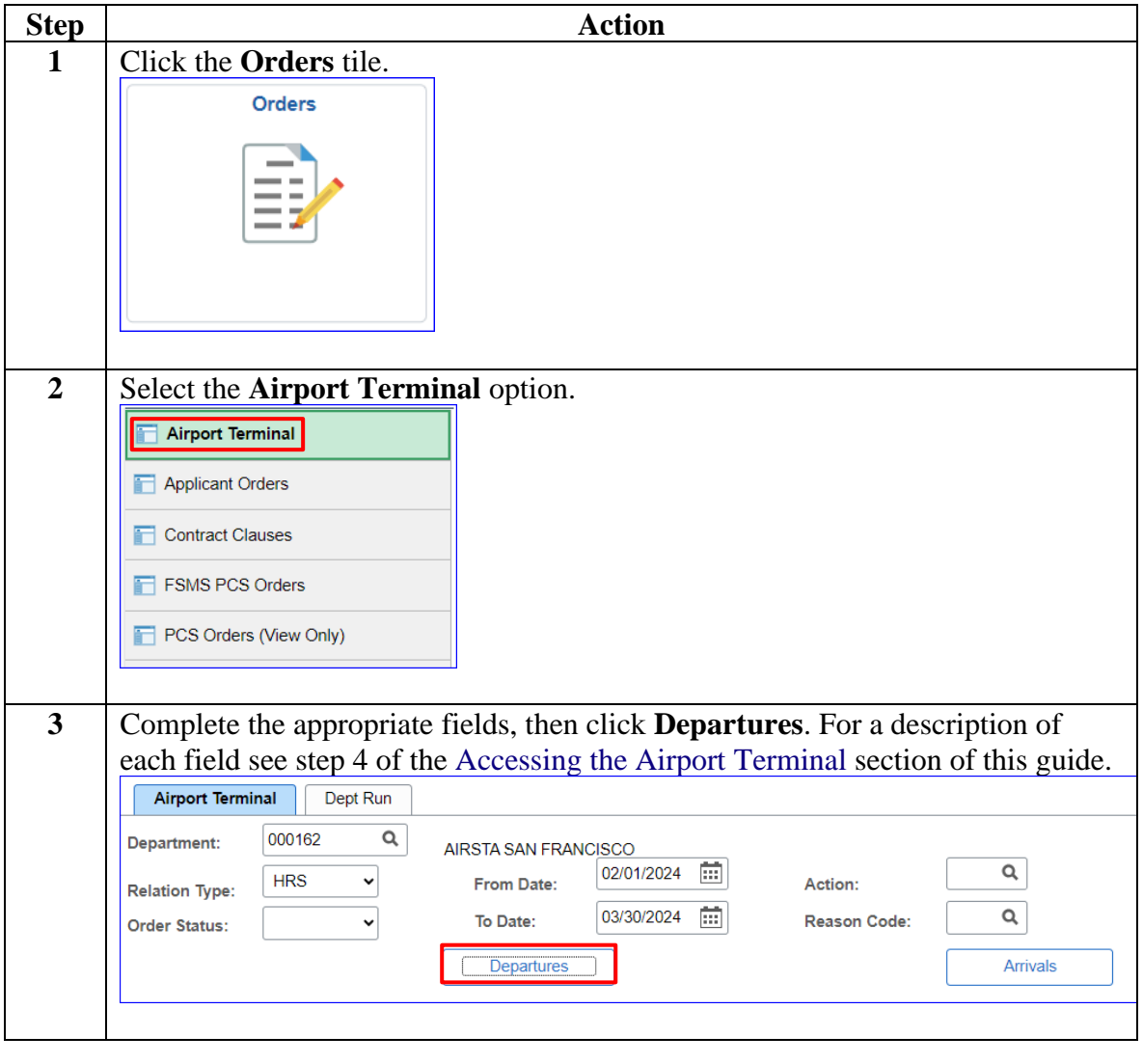

### **Viewing/Printing Separation Orders,** Continued

**Procedures**,

continued

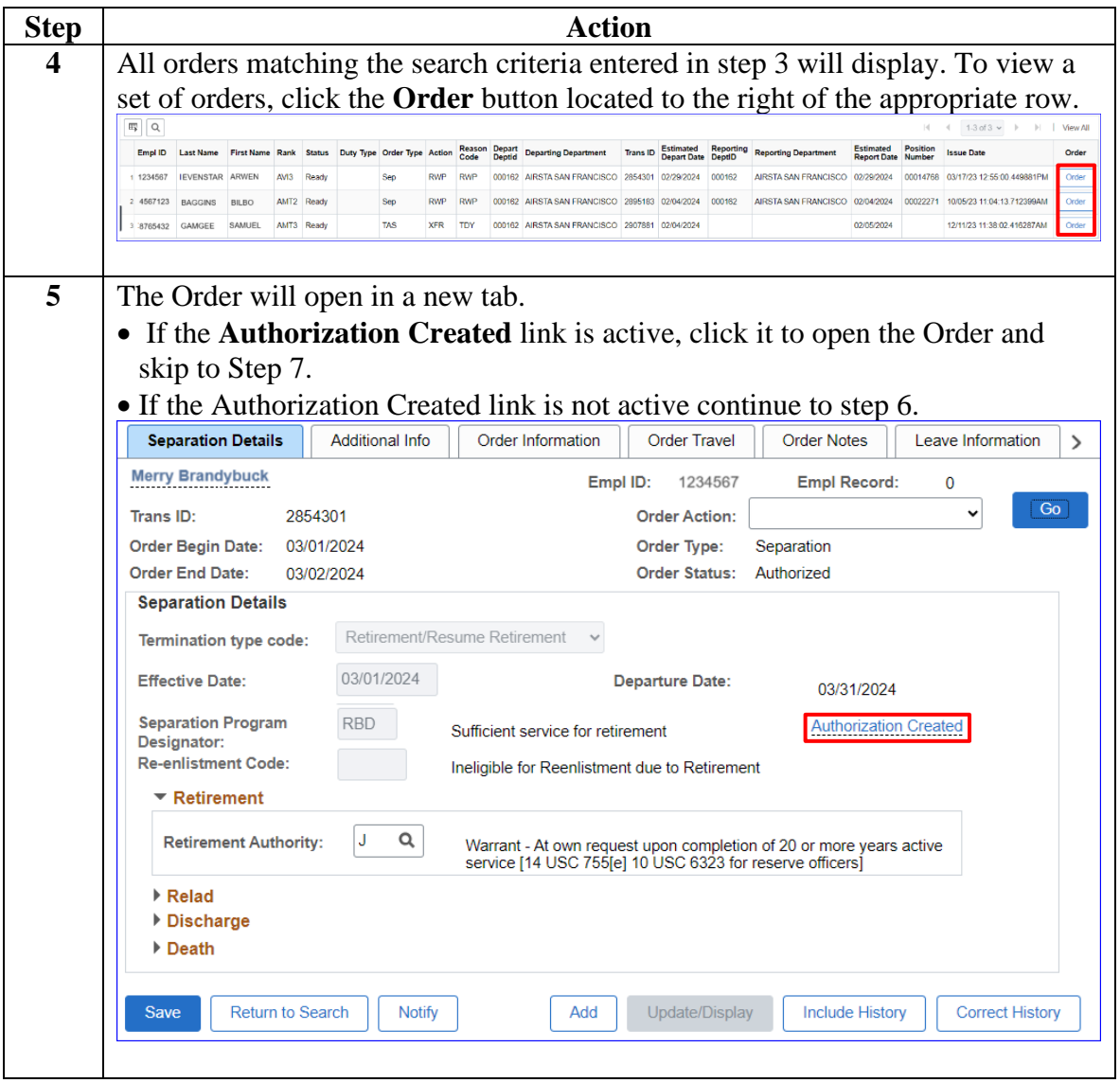

*Continued on next page*

## **Viewing/Printing Separation Orders,** Continued

**Procedures**,

continued

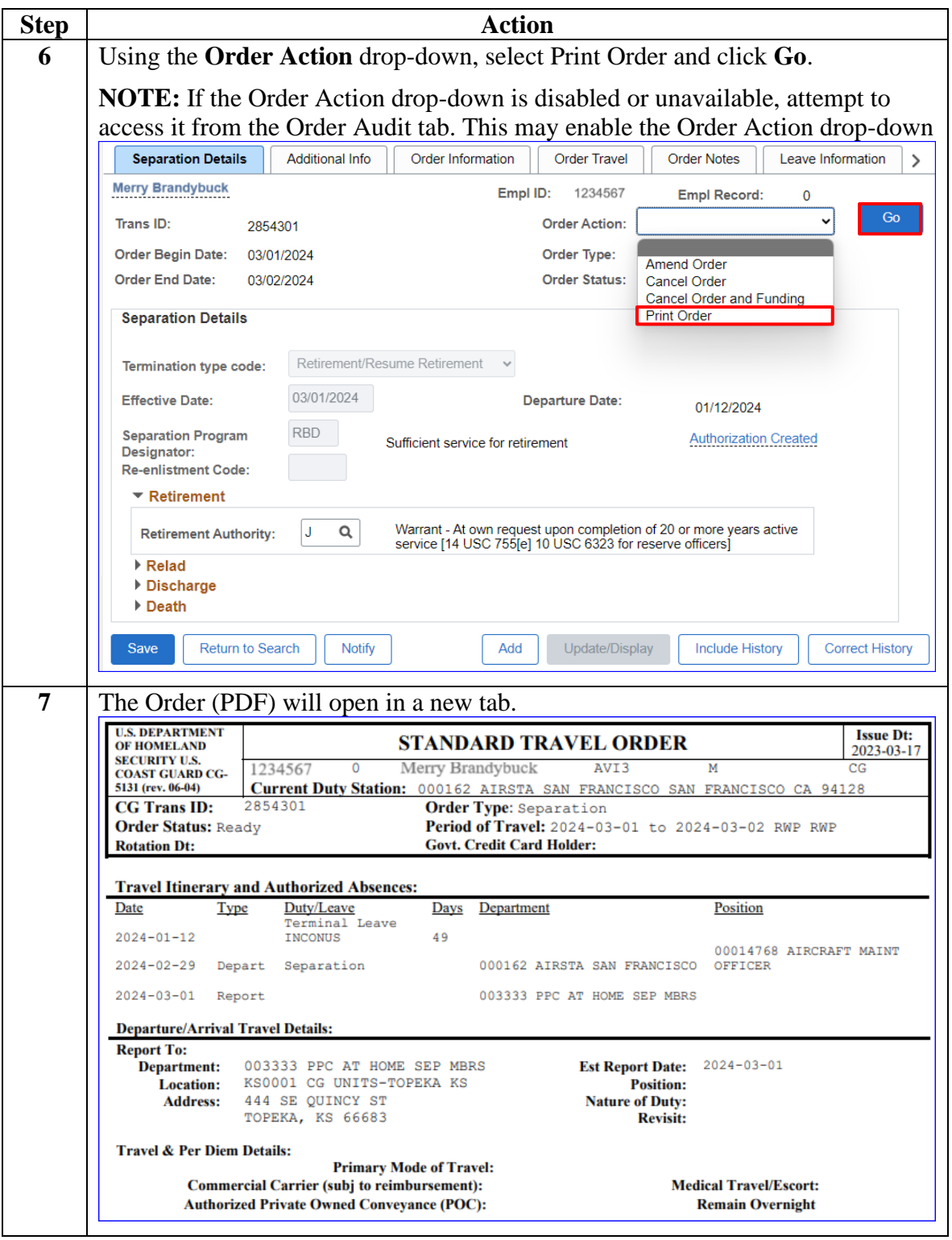